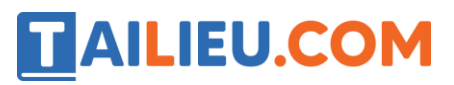

Nội dung bài viết

- 1. Soạn giải bài tập Tin học 11 trang 35, 36
	- 1. Bài 1 (trang 35 sgk Tin học lớp 11)
	- 2. Bài 2 (trang 35 sgk Tin học lớp 11)
	- 3. Bài 3 (trang 35 sgk Tin học lớp 11) 4. Bài 4 (trang 35 sgk Tin học lớp 11)
	- 5. Bài 5 (trang 35 sgk Tin học lớp 11)
	- 6. Bài 6 (trang 35 sgk Tin học lớp 11)
	- 7. Bài 7 (trang 36 sgk Tin học lớp 11)
	- 8. Bài 8 (trang 36 sgk Tin học lớp 11)
	- 9. Bài 9 (trang 36 sgk Tin học lớp 11)
	- 10. Bài 10 (trang 36 sgk Tin học lớp 11)

Mời các em học sinh cùng quý thầy cô giáo tham khảo ngay **hướng dẫn Soạn SGK Tin học lớp 11: Giải bài tập Tin học 11 trang 35, 36** ngắn gọn và đầy đủ nhất, được chúng tôi biên soạn và chia sẻ dưới đây.

# *Soạn giải bài tập Tin học 11 trang 35, 36*

# Bài 1 (trang 35 sgk Tin học lớp 11)

Hãy cho biết sự khác nhau giữa hằng có đặt tên và biến?

## **Trả lời:**

Hằng có đặt tên lưu trữ một hằng, giá trị này không thể thay đổi trong suốt thời gian chạy chương trình.

Biến cũng lưu trữ một giá trị.Giá trị này có thể thay đổi được.

Ví dụ :

Ta có const e=5;

Sau đó nếu ta có lệnh thay đổi giá trị trong e. e:=6; Thì khi biên dịch sẽ có lỗi.

Tuy nhiên nếu ta sử dụng biến e:=5;. Sau đó thay đổi giá trị e:=6; thì hoàn toàn hợp lệ.

# Bài 2 (trang 35 sgk Tin học lớp 11)

Tại sao phải khai báo biến ?

# TAILIEU.COM

#### **Trả lời:**

+ Khai báo biến nhằm tạo ra cho trình biên dịch biết kiểu biến để cấp phát bộ nhớ cho phù hợp.

Ví dụ: nếu ta khai báo biến a kiểu integer trình biên dịch sẽ cấp phát 2 byte bộ nhớ để lưu trữ giá trị.

Còn nếu a kiểu real thì trình biên dịch sẽ cấp phát 6 byte bộ nhớ.

 + Trình dịch sẽ biết cách tổ chức ô nhớ chứa giá trị của biến. Đưa tên biến vào danh sách các đối tượng được chương trình quản lí.

+ Đưa tên biến vào danh sách các đối tượng được chương trình quản lí.

+ Trình dịch biết cách truy cập giá trị của biến và áp dụng thao tác thích hợp cho biến.

#### Bài 3 (trang 35 sgk Tin học lớp 11)

Trong Pascal nếu một biến chỉ nhận giá trị nguyên trong phạm vi từ 10 đến 25532 thì biến đó có thể được khai báo hằng trong các kiểu dữ liệu nào?

#### **Trả lời:**

Nhắc lại phạm vi của các biến.

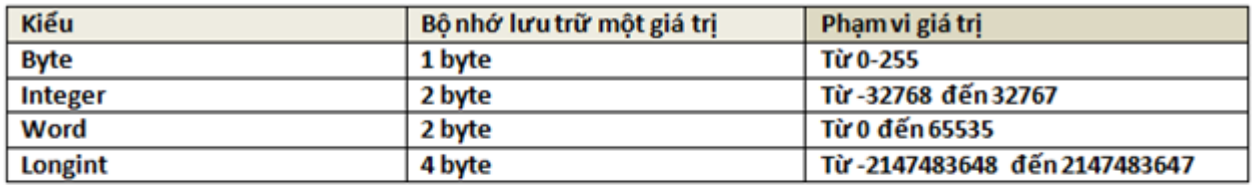

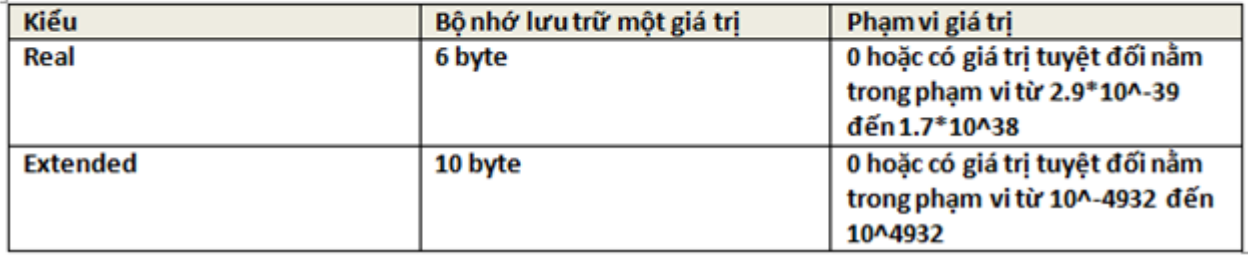

Dựa vào bảng trên ta thấy biến đó có thể sử dụng các kiểu dữ liệu: integer, word, longint, Real, Extended.

Vì biến thực có thể chứa giá trị nguyên.

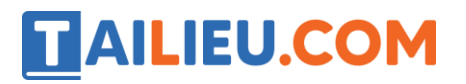

## Bài 4 (trang 35 sgk Tin học lớp 11)

Biến P có thể nhận các giá trị 5; 10; 15; 20; 30; 60; 90 và biến X có thể nhận các giá trị 0,1; 0.2; 0,3; 0.4; 0.5. Khai báo nào trong các khai báo sau là đúng ?

#### **Trả lời:**

a) Var X,P: byte; (Sai vì biến kiểu Byte không nhận giá trị thực ).

b) Var P,X:real ; (Đúng vì biến thực có thể lưu được giá trị nguyên).

c) Var P:real;X:byte (Sai vì giá trị kiểu byte không lưu được giá trị thực)

d) Var X:real;P:byte (Đúng ).

## Bài 5 (trang 35 sgk Tin học lớp 11)

Để tính diện tích S của hình vuông có cạnh A với giá trị nguyên nằm trong phạm vi từ 100 đến 200, cách khai báo S nào dưới đây là đúng và tốn ít bộ nhớ nhất?

#### **Trả lời:**

- **a)** Var S:integer; Tốn 2 byte bộ nhớ.
- **b)** Var S:real; Tốn 6 byte bộ nhớ.
- **c)** Var S:word; Tốn 2 byte bộ nhớ.
- **d)** Var S:longint; Tốn 4 byte bộ nhớ.

**e)** Var S:boolean; Tốn 1 byte bộ nhớ tuy nhiên không lưu trữ được hết khoảng giá trị cần thiết.

Vậy dùng kiểu integer và word vẫn đảm bảo đúng mà tốn ít bộ nhớ nhất.

#### Bài 6 (trang 35 sgk Tin học lớp 11)

Hãy viết biểu thức toán học dưới đây trong Pascal

$$
(1+z)\frac{x+\frac{y}{z}}{a-\frac{1}{1+x^3}}
$$

**Trả lời:**

$$
(1{+}z)^{\ast}(x{+}y/z)/(a{\text{-}}(1/(1{+}x^{\ast}x^{\ast}x)))
$$

# TAILIEU.COM

# Bài 7 (trang 36 sgk Tin học lớp 11)

Hãy chuyển các biểu thức trong Pascal dưới đây sang biểu thức toán học tương ứng:

**Trả lời:**

a) a/b\*2 chuyển sang Pascal  $\frac{2*a}{h}$ **b) b**) a\*b\*c/2 chuyển sang Pascal  $\frac{a*b*c}{2}$ c)  $1/a * b/z$  chuyển sang Pascal  $\frac{1*b}{az}$ **d**) b/sqrt(a\*a+b) chuyển sang Pascal  $\frac{b}{\sqrt{a*a+b}}$ 

# Bài 8 (trang 36 sgk Tin học lớp 11)

Hãy viết biểu thức logic cho kết quả true khi tọa độ (x,y) là điểm nằm trong vùng gạch chéo kể cả biên của các hình 2.a và 2.b.

## **Trả lời:**

2.a Nhân thấy  $|x| \le y$  với 0  $\le y \le 1$ 

Vậy biểu thức logic cho kết quả true là

 $(0 \le y)$  and  $(y \le -1)$  and  $(abs(x) \le -y)$ .

2.b Ta thấy 0 <=  $x$  < = 1 và 0 <=  $y$  < = 1

vậy biểu thức logic cho kết quả true là

 $(0 \le x)$  and  $(x \le -1)$  and  $(0 \le -y)$  and  $(y \le -1)$ .

# Bài 9 (trang 36 sgk Tin học lớp 11)

Hãy viết chương trình nhập vào số a (a>0) rồi tính kết quả phần được gạch chéo trong hình 3 (Kết quả làm tròn đến 4 chữ số thập phân).

## **Trả lời:**

Nhận thấy 2 phần gạch chéo trong ô vuông tương đương với 2 phần bỏ trống. Như vậy nếu diện tích phần bị gạch chéo đúng bằng ½ diện tích hình tròn bán kính là a.

Program ct1; Uses crt; Var a:real; Begin Writeln('Nhap vao so a'); Readln(a); Writeln('dien tich phan gach cheo la  $', (a * a * 3.14) / 2:0:4);$  Readkey(); End.

**Website:<https://tailieu.com/> | Email: info@tailieu.com |<https://www.facebook.com/KhoDeThiTaiLieuCom>**

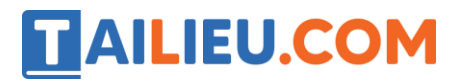

## Bài 10 (trang 36 sgk Tin học lớp 11)

Lập trình tính và đưa ra màn hình vận tốc v khi chạm đất của vật rơi từ độ cao h, biết rằng v= $\sqrt{2gh}$ ,trong đó g là gia tốc rơi tự do và g=9.8m/s<sup>2</sup> . Độ cao h(m) được nhập vào từ bàn phím.

#### **Trả lời:**

Program ct1; Uses crt; Var h:real; Begin Writeln('Nhap vao do cao h '); Readln(h); Writeln('Van toc khi cham dat la ', sqrt(2\*9.8\*h)); End.

►►**CLICK NGAY** vào nút **TẢI VỀ** dưới đây để tải về Giải bài tập Tin học lớp 11: Giải bài tập Tin học 11 trang 35, 36 (Ngắn gọn) file PDF hoàn toàn miễn phí.